## Sony Ericsson Xperia X10 mini pro

PLANET, paketni prenos podatkov

- Nastavitve  $\bullet$ 
	- Nastavitve brezžičnega omrežja
		- Mobilna omrežja
			- Imena dostopnih točk: .............................................. [pritisnite menijsko tipko]
				- Novi APN

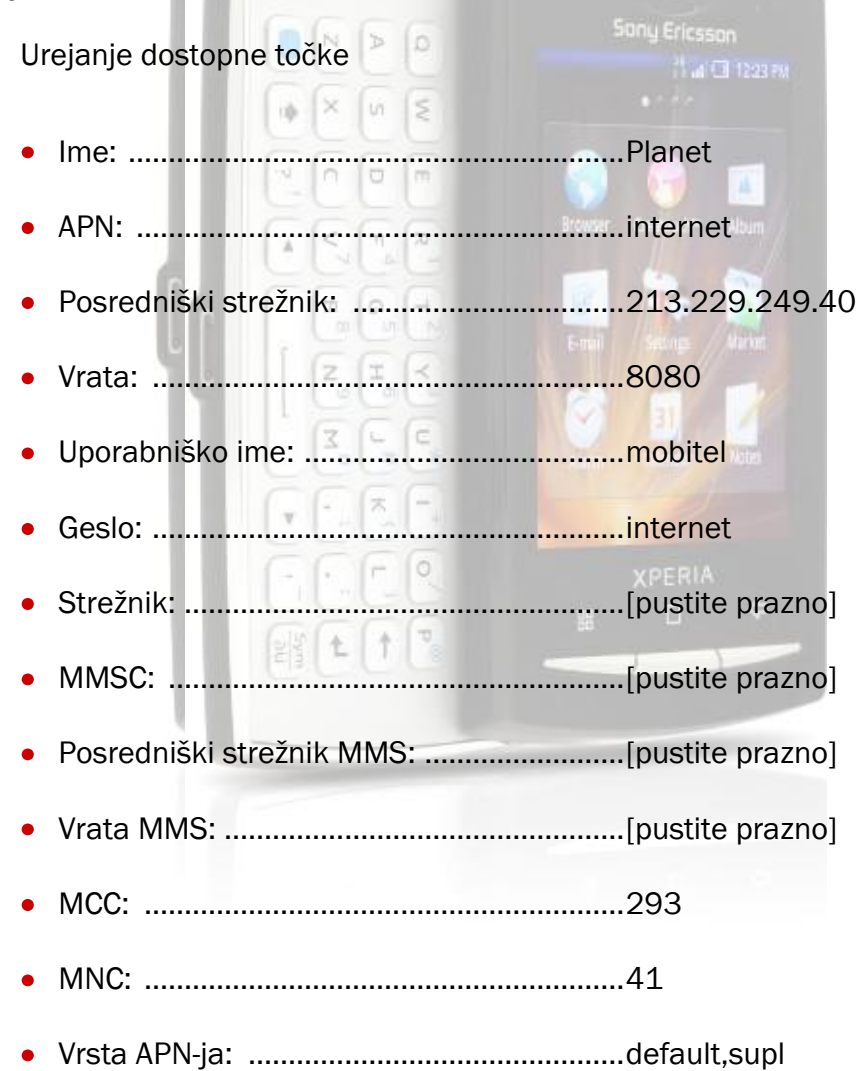

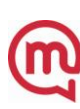